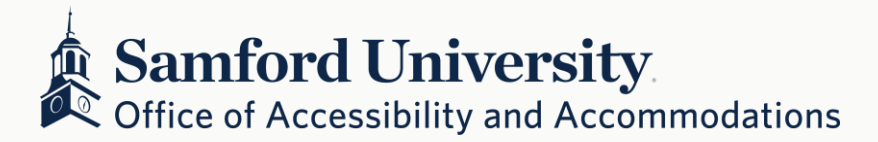

# **Low-Cost Assistive Technology Options**

## **Notetaking**

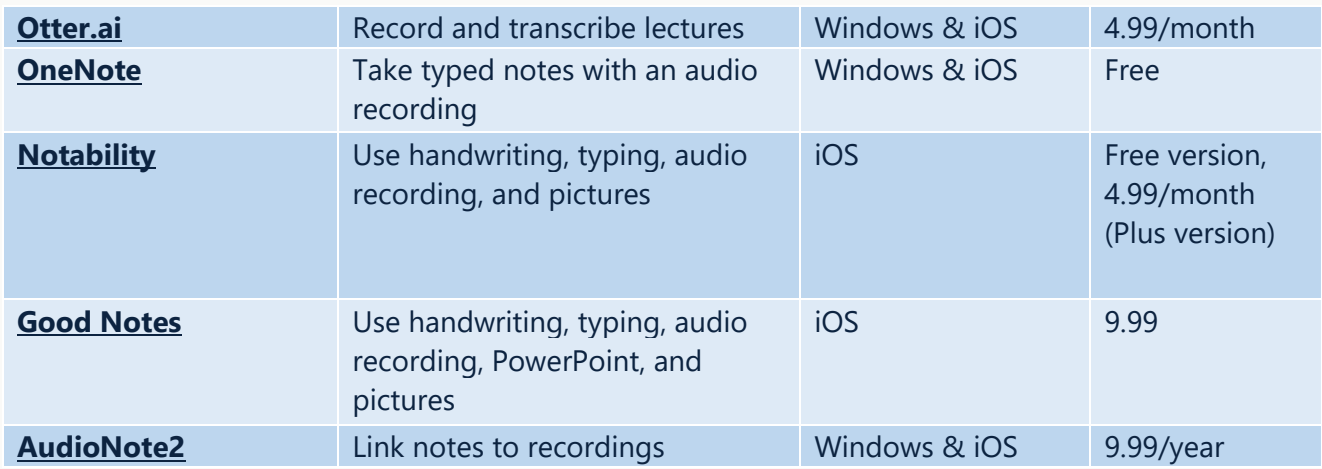

### **Reading (Audio Format)**

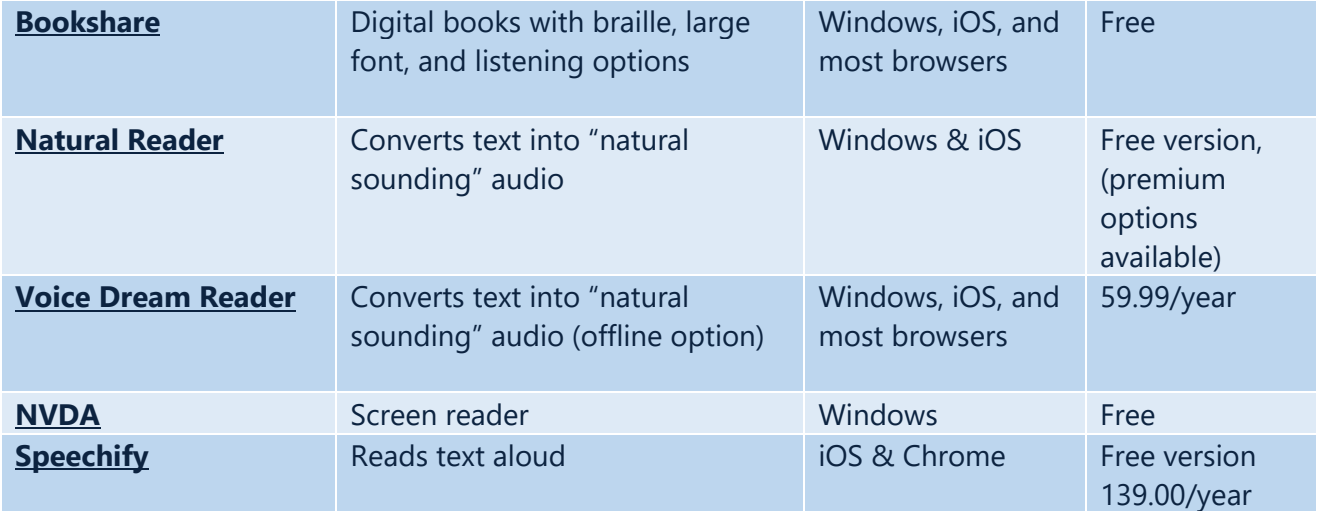

## **Reading (Focus)**

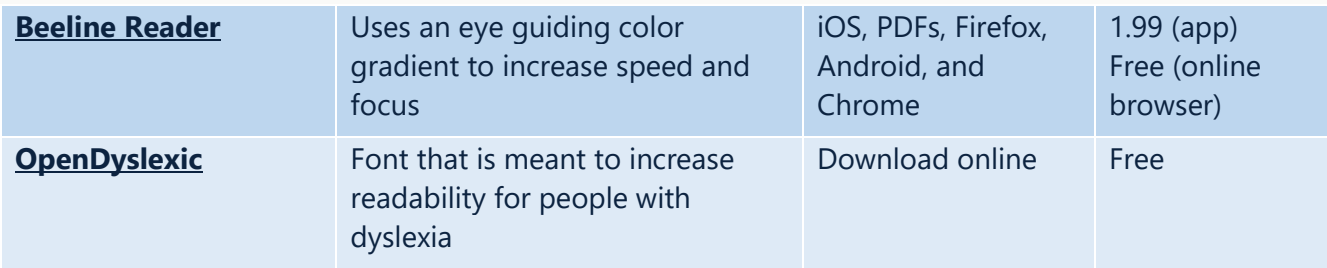

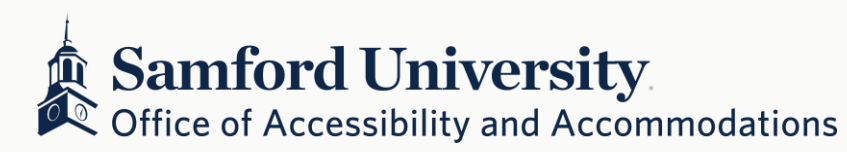

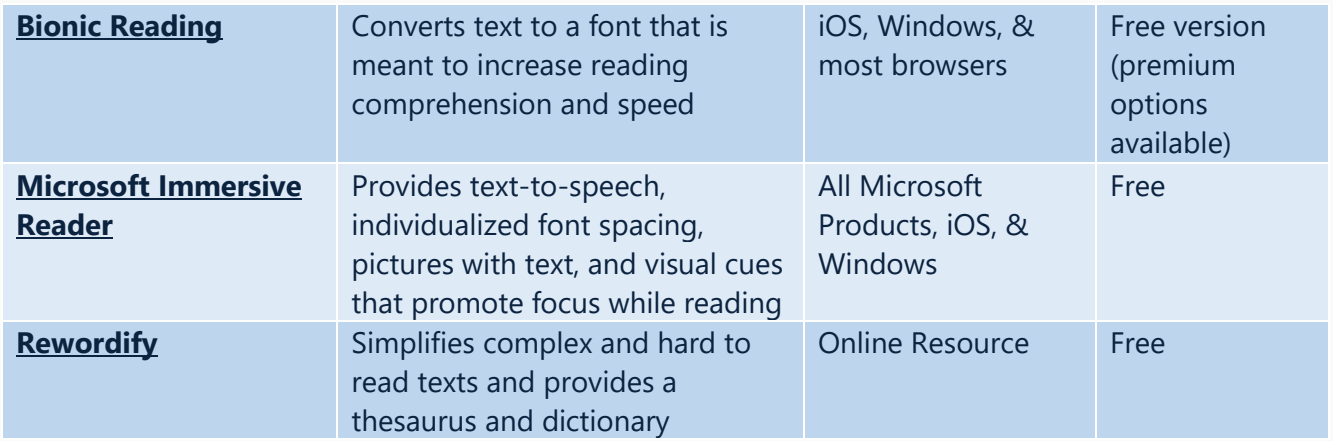

# **Writing**

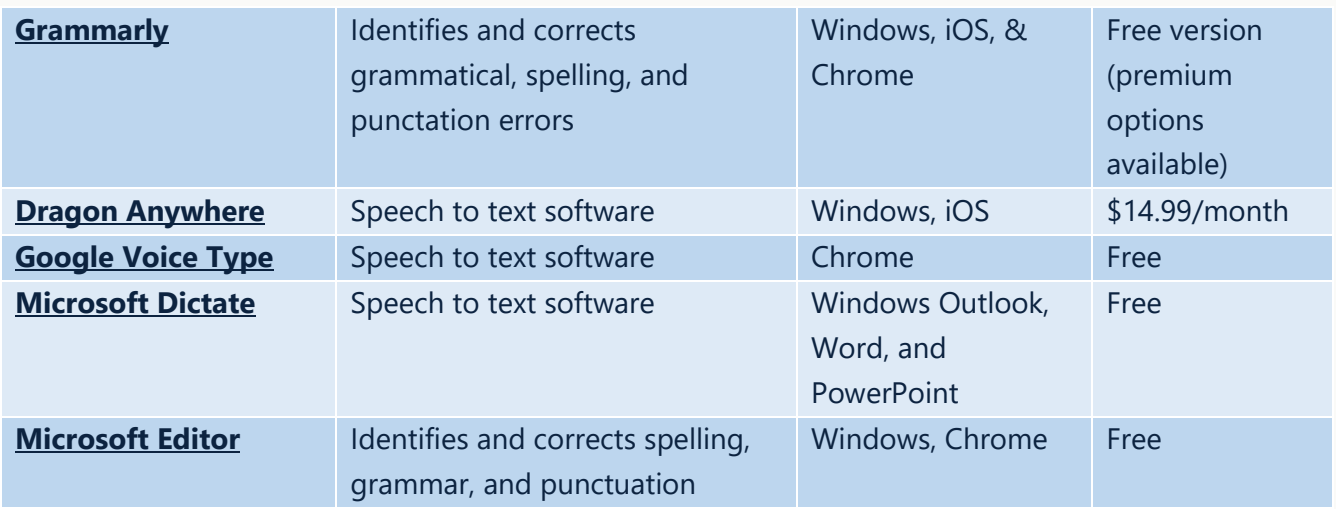

# **Organization/Time Management**

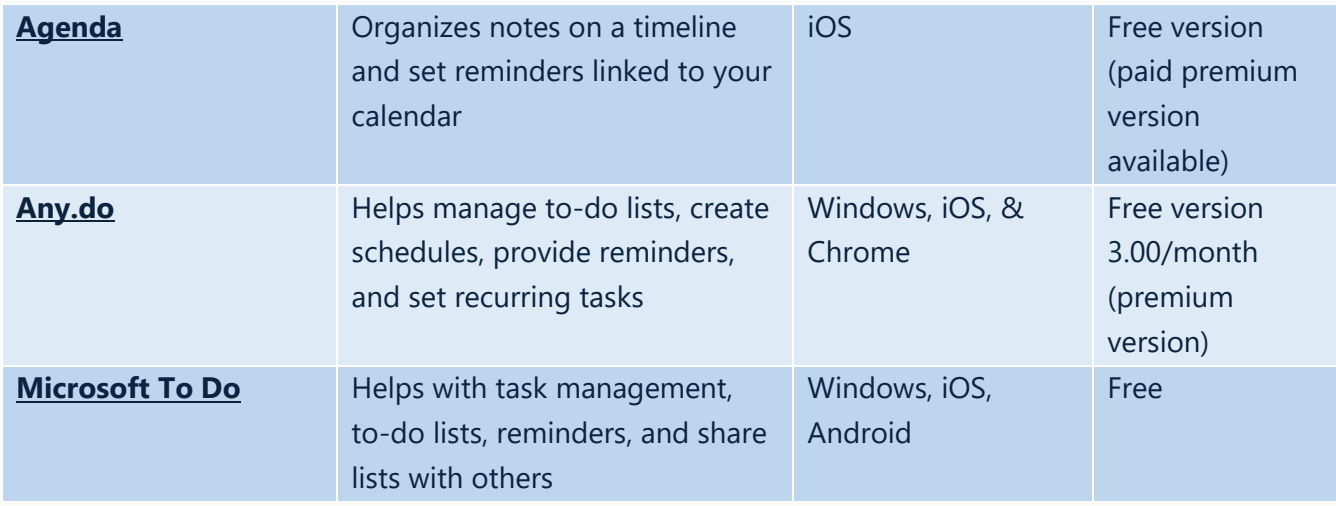

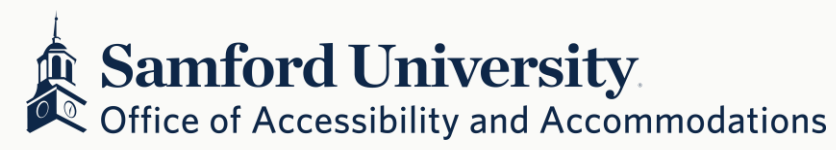

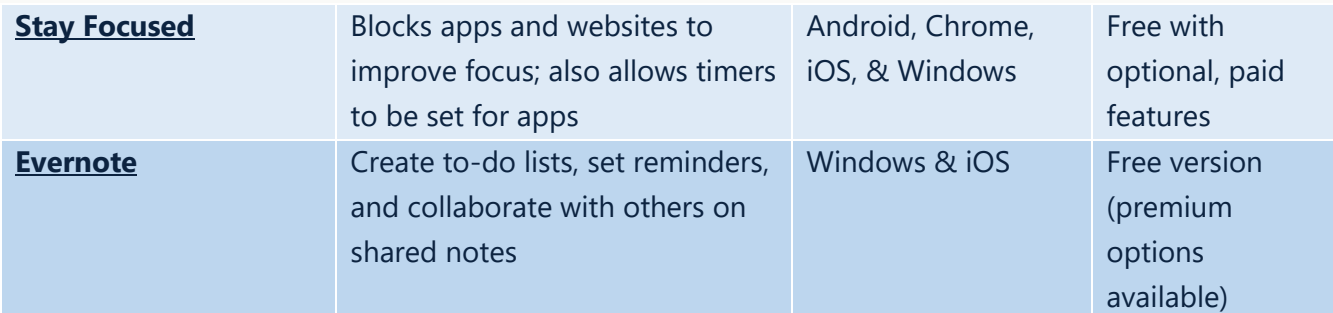

### **Screen Modifications**

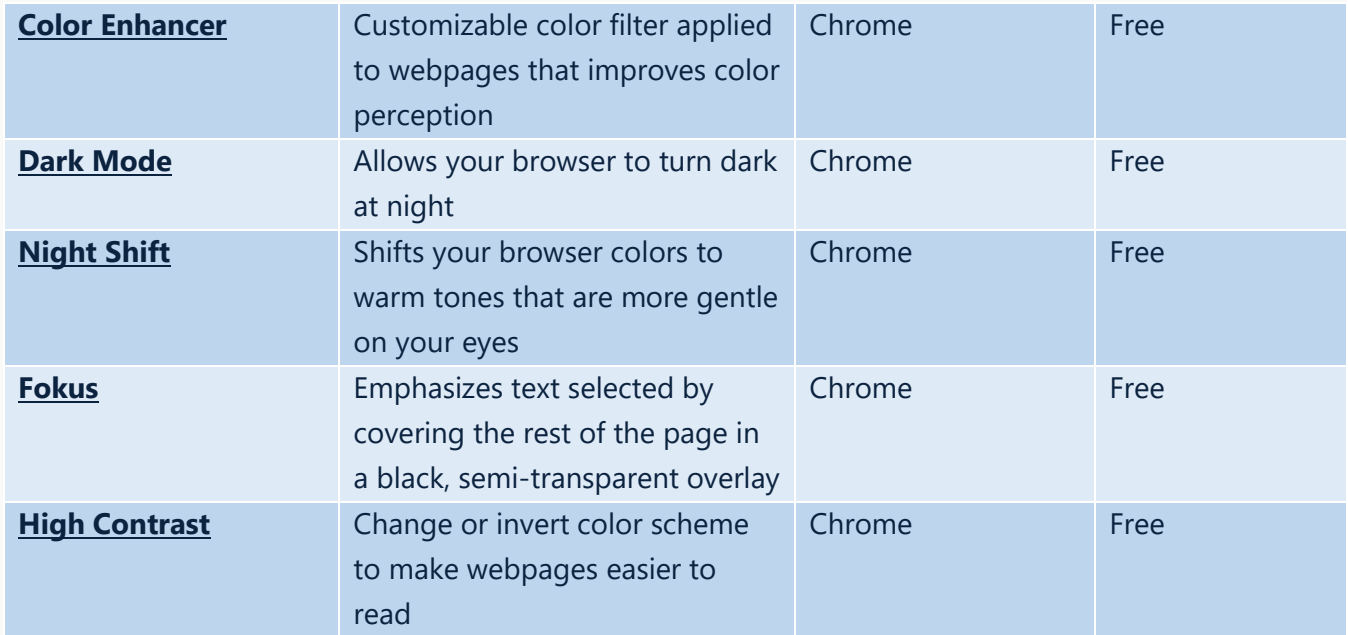

#### **Interested in free one-on-one coaching to develop your notetaking, reading, and timemanagement skills? Contact the Academic Success Center.**

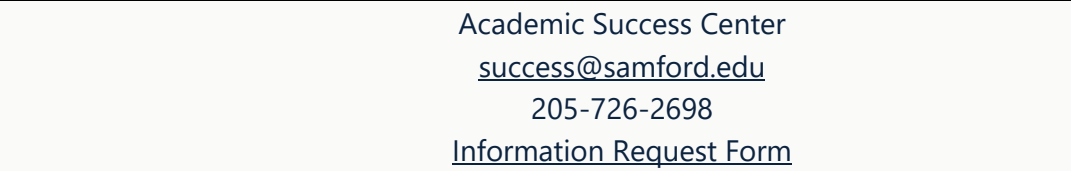

#### **Interested in free 30-minute tutoring sessions for writing, reading, and speaking assignments? Contact the Writing Center.**

Writing Center Brooks Hall, room 222 [Schedule Appointment](https://samford.mywconline.com/)